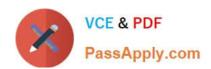

# C\_TFIN52\_67<sup>Q&As</sup>

SAP Certified Application Associate - Financial Accounting with SAP ERP 6.0 EhP7

### Pass SAP C\_TFIN52\_67 Exam with 100% Guarantee

Free Download Real Questions & Answers **PDF** and **VCE** file from:

https://www.passapply.com/c\_tfin52\_67.html

100% Passing Guarantee 100% Money Back Assurance

Following Questions and Answers are all new published by SAP Official Exam Center

- Instant Download After Purchase
- 100% Money Back Guarantee
- 365 Days Free Update
- 800,000+ Satisfied Customers

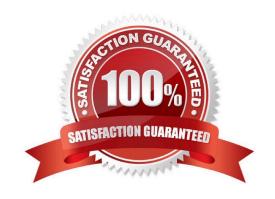

#### **QUESTION 1**

Which functions are provided by the Reclassify Payables/Receivables closing activity? (Choose two)

- A. Open item analysis for liquidity forecast
- B. Regrouping and sorting of payables and receivables
- C. Credit check and rating of open items
- D. Adjustment postings for changed reconciliation accounts

Correct Answer: BD

#### **QUESTION 2**

What are the benefits of using the accrual engine? (Choose three)

- A. The accrual engine can correct accruals in the previous month even if that period is closed.
- B. The accrual engine is client-independent.
- C. The accrual engine calculates the accrual amounts automatically.
- D. The accrual engine can simulate planned future accruals.
- E. The accrual engine supports parallel accounting.

Correct Answer: CDE

#### **QUESTION 3**

At which level is the vendor account number (master record) assigned?

Please choose the correct answer.

Response:

- A. At the client level
- B. At a combination of client and purchasing organization segment level
- C. At the company code segment level
- D. At a combination of client and company code segment level

Correct Answer: A

#### **QUESTION 4**

What do you define when you set up a depreciation area?

- A. The posting to the general ledger
- B. The company code in Asset Accounting
- C. The account determination
- D. The asset number ranges

Correct Answer: A

#### **QUESTION 5**

Your customers do not pay open invoices.

How can you accomplish an automatic flat-rate individual value adjustment?

There are 2 correct answers to this question.

#### Response:

- A. Create and dispatch a valuation run for each period during closing operations.
- B. Enter a value adjustment key in the customer master.
- C. Make an individual value adjustment based on special G/L transaction.
- D. Make a statistical flat-rate value adjustment posting for each period manually.

Correct Answer: AB

#### **QUESTION 6**

Which of the following accounts are updated directly?

Please choose the correct answer. Response:

- A. Accounts in the group chart of accounts
- B. Accounts in the operating chart of accounts
- C. Accounts in the master chart of accounts
- D. Accounts in the country chart of accounts

Correct Answer: B

#### **QUESTION 7**

In a payment run, the data entered for a payment method in the document may differ from the master data.

How is this resolved by the system?

Please choose the correct answer.

Response:

- A. Document data overrides master data.
- B. The payment run stops and the system issues an error message.
- C. The payment run temporarily stops, and the system prompts you to correct the data. After you have corrected the data, the payment run continues.
- D. Master data overrides document data.

Correct Answer: A

#### **QUESTION 8**

What do you define when you configure a dunning procedure? Please choose the correct answer. Response:

- A. Dunning levels and the language of the dunning note
- B. Dunning levels and account determination to post dunning interest
- C. Dunning charges for each dunning level and customers to be dunned
- D. Dunning levels and dunning charges for each dunning level

Correct Answer: D

#### **QUESTION 9**

What are the advantages of the Payment Medium Workbench (PMW)? (Choose three)

- A. It activates the automatic import of settings related to changes in payment transaction laws.
- B. It provides a uniform set of functions for all kinds of payment methods.
- C. It automatically creates direct debits.
- $\ensuremath{\mathsf{D}}.$  It can be used to change payment formats without modifying the programs.
- E. It can be used to create new payment formats.

Correct Answer: BDE

#### **QUESTION 10**

Which of the following activities generates an FI document if real-time integration between CO and FI has been set up? (Choose two)

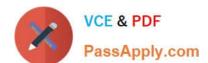

- A. A test run for the settlement run of an asset under construction to a G/L account
- B. A subsequent change of a segment in a CO document
- C. An assessment between cost centers in one company code with different functional areas
- D. An assessment between cost centers that belong to two different company codes
- E. A distribution between cost centers that reside in two different controlling areas

Correct Answer: CD

#### **QUESTION 11**

Which of the following describe characteristics of master data? (Choose two)

- A. Master data is used on a long-term basis for multiple business processes.
- B. Master data is typically assigned to organizational levels.
- C. Master data must be assigned on company code level.
- D. Master data cannot be changed after creation.
- E. Master data is a template for transactional data.

Correct Answer: AB

#### **QUESTION 12**

Which of the following statements are true? There are 3 correct answers to this guestion. Response:

- A. The "Only Balances in Local Currency" indicator must not be set in reconciliation accounts for customers or vendors.
- B. The "Only Balances in Local Currency" indicator is usually set in balance sheet accounts that are not managed in foreign currencies and not managed on an open item basis.
- C. Accounts with a foreign currency as an account currency can be posted to any currency.
- D. You can use a group chart of accounts for internal purposes.
- E. The usage of a financial statement version for the group chart of accounts is optional.

Correct Answer: ABD

#### **QUESTION 13**

What are the prerequisites for posting a vendor invoice in Financial Accounting?

There are 2 correct answers to this question.

### https://www.passapply.com/c\_tfin52\_67.html

2024 Latest passapply C\_TFIN52\_67 PDF and VCE dumps Download

#### Response:

- A. You have maintained the currency exchange rates in the system.
- B. You have set up a number range for the vendor invoice document type.
- C. You have created a company code segment in the vendor master.
- D. You have updated the bank details section of the vendor.

Correct Answer: BC

#### **QUESTION 14**

Your chief accountant would like to display company-owned cars separately in the balance sheet. These cars were previously included in the asset class "factory and office equipment".

What do you have to configure?

- A. Create a new asset class, but use the same account determination.
- B. Create a new account determination, but no new asset class.
- C. Create evaluation groups to subdivide all assets of the class.
- D. Create a new asset class and a new account determination.

Correct Answer: D

#### **QUESTION 15**

A customer wants to use segment reporting on balance sheet and P/L accounts. Which business function do you recommend?

- A. Special Purpose Ledger
- B. Profitability Analysis
- C. New General Ledger Accounting
- D. Profit Center Accounting

Correct Answer: C

C TFIN52 67 PDF Dumps C TFIN52 67 VCE Dumps C TFIN52 67 Practice Test